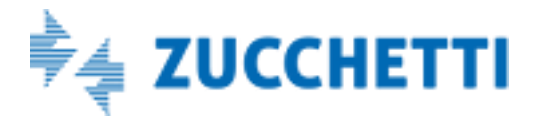

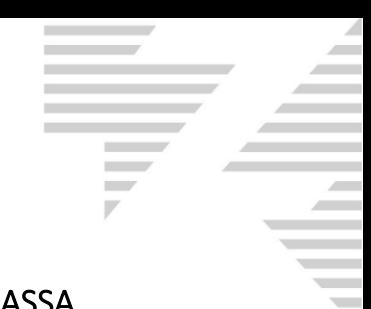

## GESTIONALE 1 - RICHIESTA DI ATTIVAZIONE REGISTRATORE DI CASSA

da inviare alla Zucchetti S.p.A. a locon4@zucchetti.it

(o in alternativa al fax n° 0371/5942026)

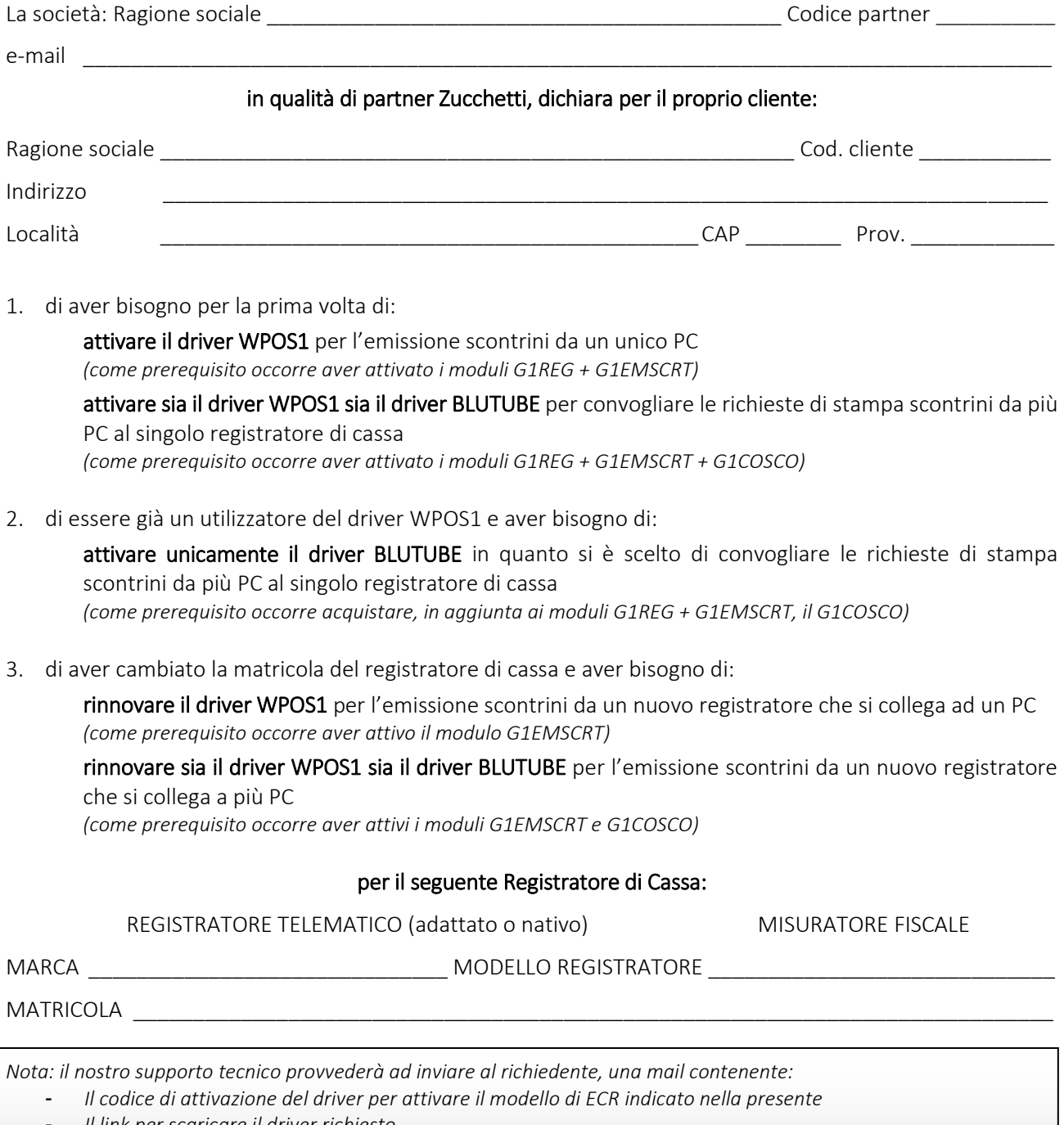

- *Il link per scaricare il driver richiesto* 

Data Il Partner (Timbro e Firma)

\_\_\_\_\_\_\_\_\_\_\_\_\_\_\_\_\_\_ \_\_\_\_\_\_\_\_\_\_\_\_\_\_\_\_\_\_\_\_\_\_\_\_\_\_\_\_\_\_\_\_\_

*Il Cliente si dichiara edotto in merito al GDPR (REGOLAMENTO UE 2016/679) ed in particolare del contenuto degli artt. 13 e seguenti. In merito al trattamento dei propri dati personali, ai sensi e per gli effetti del suddetto GDPR, il Cliente dichiara di aver ricevuto e letto l'informativa Privacy, visualizzabile al seguente indirizzo Internet: www.zucchetti.it. Per l'esercizio dei diritti previsti dal suddetto Regolamento, è possibile rivolgersi al seguente indirizzo: ufficio.privacy@zucchetti.it.*